# Algorithme de dichotomie sur un tableau trié

L'algorithme de dichotomie est un algorithme de recherche dans un tableau trié. Le fait que le tableau soit trié va permettre à l'algorithme de dichotomie d'être plus efficace que l'algorithme de recherche par parcours séquentiel.

## I : On cherche 53 dans un tableau trié où 53 est présent

Voici un exemple sur un tableau de taille 21 trié par ordre croissant : on cherche où se trouve l'élément 53. L'idée est de regarder au milieu du tableau à chaque fois et, en fonction de ce qu'on observe, éliminer la moitié gauche ou droite du tableau. On recommence alors en regardant au milieu de la moitié restante etc.

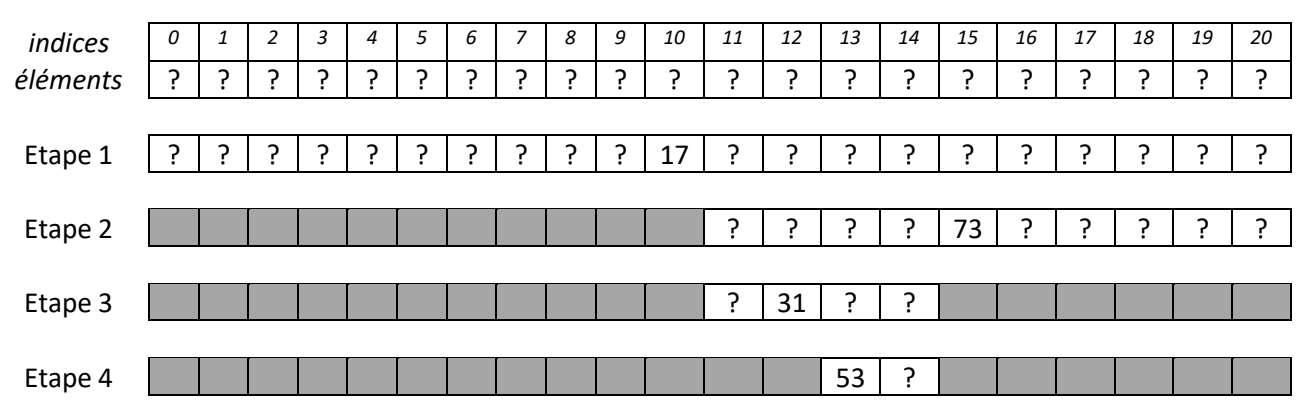

Cet algorithme requiert trois variables :

- g et d donnant la plage  $\llbracket g$ ; d] d'indices à garder (ci-dessus  $\llbracket 0$ ; 20 $\rrbracket$  puis  $\llbracket 11$ ; 20 $\rrbracket$  puis  $\llbracket 11$ ; 14 $\rrbracket$ puis  $\llbracket 13$ ; 14 $\rrbracket$ ),  $-m = (g + d)/2$  qui donne l'indice situé au milieu de la plage

### II : On cherche 67 dans un tableau trié où 67 n'est pas présent

On cherche l'élément 67 supposé non présent dans le tableau. Remarquer qu'à chaque fois que m<67, c'est g qui se décale à droite de m et qu'à chaque fois que m>67 c'est d qui se décale à gauche de m.

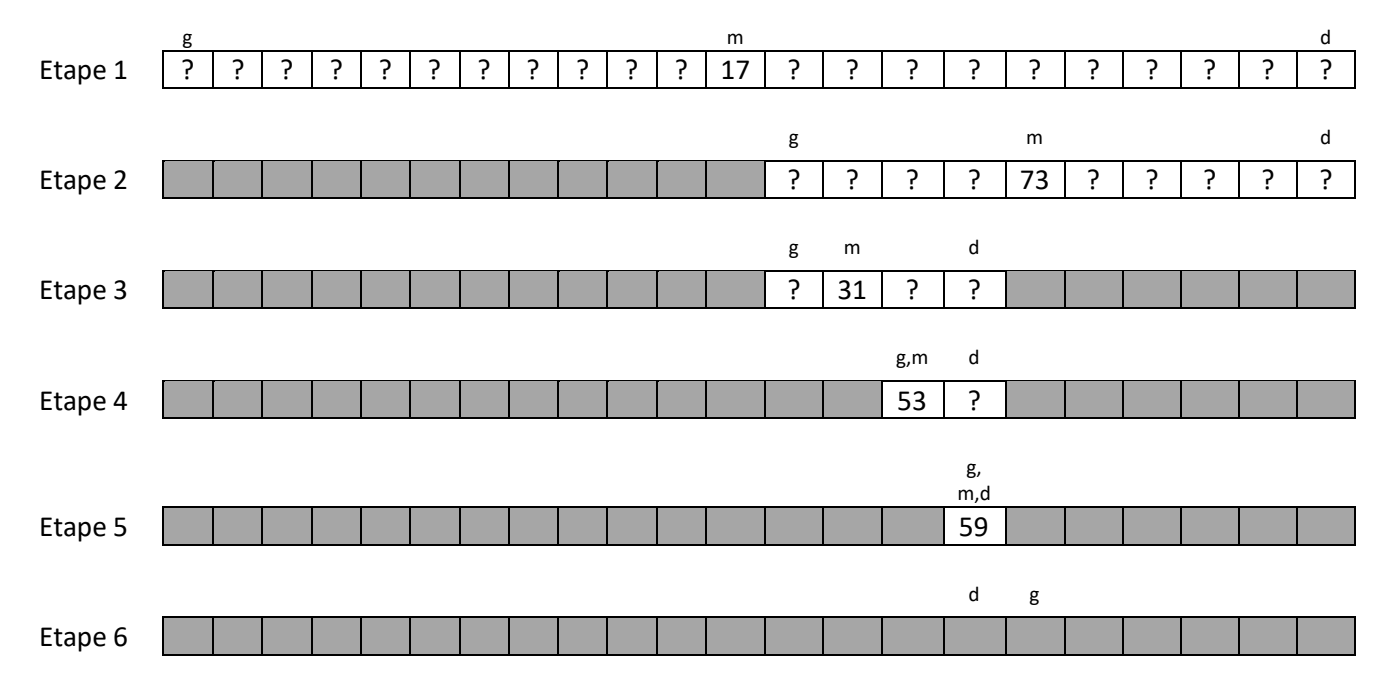

#### III : Bilan des deux exemples

Il y a donc deux façons de sortir de notre boucle while :

- soit on a trouvé l'élément recherché (m = valeur cherchée)

- soit on ne l'a pas trouvé : on finit par avoir g à droite de d, c'est-à-dire d < g

```
def dichotomie(tableau, val):
  gauche = \thetadroite = \dots\dots\dotswhile ......... <= .........:
        milieu = ........................
        if tableau[milieu] ...... val:
            return milieu
        elif tableau[milieu] ...... val: 
           gauche = \dots \dots \dots + \dots else:
           droite = \dots\dots\dots - \dots return -1
```
## V : Terminaison de l'algorithme

Pour démontrer que l'algorithme se termine, nous allons utiliser un *variant de boucle* (à ne pas confondre avec un invariant de boucle). Il s'agit d'une quantité à valeurs entières qui doit :

- décroitre strictement à chaque passage dans la boucle (d'où le nom de variant),
- être positive ou nulle pour que la boucle continue.

Si un variant de boucle existe, il va forcément finir par arriver dans le négatif (car il décroit strictement) et donc la boucle ne continuera pas.

# variant = droite – gauche

## VI : Étude expérimentale de la complexité

L'algorithme est tellement efficace que même sur un tableau de taille 100 000 000, python et l'horloge de la machine n'arrivent pas à mesurer le temps d'exécution.

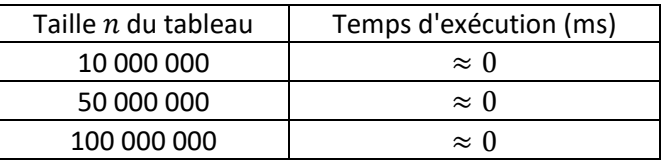

VII : Démonstration de la complexité logarithmique dans le pire des cas (on note aussi  $O(log(n))$ 

```
def dichotomie(tableau, val):
gauge = 0 #
droite = len(tableau) - 1 #
while gauche <= droite:
   milieu = (gauche + droite)/(2 + if tableau[milieu] == val: #
       return milieu #
   elif tableau[milieu] < val: #
     gauche = milieu + 1 # else: #
     droite = milieu - 1 #
 return -1 #
```